# **computer graphics final exam [solution.pdf](http://skatecastle.net/download.php?q=computer graphics final exam solution.pdf)**

## **FREE PDF [DOWNLOAD](http://skatecastle.net/download.php?q=computer graphics final exam solution.pdf)**

**[NOW!!!](http://skatecastle.net/download.php?q=computer graphics final exam solution.pdf)**

Source #2:

## **computer graphics final exam [solution.pdf](http://skatecastle.net/download2.php?q=computer graphics final exam solution.pdf) FREE PDF [DOWNLOAD](http://skatecastle.net/download2.php?q=computer graphics final exam solution.pdf)**

## **Computer graphics** - Wikipedia, the free [encyclopedia](http://en.wikipedia.org/wiki/Computer_graphics)

en.wikipedia.org/wiki/**Computer**\_**graphics** The phrase "computer graphics a€ itself was coined in 1960 by William Fetter, a **graphic** designer for Boeing In 1961 another student at MIT, Steve Russell, created ...

### **6.003 Final Exam [Solutions](http://ocw.mit.edu/courses/electrical-engineering-and-computer-science/6-003-signals-and-systems-fall-2011/exams/MIT6_003F11_final_sol.pdf)**, Fall 2011 - MIT â€

ocw.mit.edu/.../**exams**/MIT6\_003F11\_**final**\_sol.pdf · PDF file 6.003 (Fall 2011) **Final** Examination December 19, 2011 Name: Kerberos Username: Please circle your section number: Section

## **Exams** | [Introduction](http://ocw.mit.edu/courses/electrical-engineering-and-computer-science/6-00-introduction-to-computer-science-and-programming-fall-2008/exams/) to **Computer** Science and  $\hat{a}\epsilon_1$

ocw.mit.edu › â€| › Introduction to **Computer** Science and [Programming](http://ocw.mit.edu/courses/electrical-engineering-and-computer-science/6-00-introduction-to-computer-science-and-programming-fall-2008) This section contains sample problems and **solutions** for the two quizzes during the semester. For the **final exam** (also known as quiz 3), **solutions** are not available.

#### Salt Lake Community College - [Mathematics](http://www.slcc.edu/math/)

www.slcc.edu/**math** © 2015 Salt Lake Community College. All Rights Reserved. Salt Lake Community College • 4600 South Redwood Road • Salt Lake City, UT 84123 801-957-SLCC (801-957-7522)

#### **Final Exam** Review - [bhecker.com](http://www.bhecker.com/mis-review.ppt) • Index page

www.bhecker.com/mis-review.ppt · PPT file · [Web](https://view.officeapps.live.com/op/view.aspx?src=http%3A%2F%2Fwww.bhecker.com%2Fmis-review.ppt) view MIS 305 **Final Exam** Review \* Chapter 1 - Objectives Why **information** systems are so essential in business today. Define an **information** system from both a technical and ...

CIST 2612 **Final Exam** [Flashcards](http://www.flashcardmachine.com/cist-2612finalexam.html) - Flashcard Machine www.flashcardmachine.com › [Flashcards](http://www.flashcardmachine.com/flashcards.html) › **[Computer](http://www.flashcardmachine.com/computer-science.html)** Science

www.flashcardmachine.com › Flashcards › **Computer** Science To secure and cataloq the evidence contained in large **computer** components, you can use large evidence bags, tape, tags, labels, and other products available from

## **CDW - [Computers](http://www.cdw.com/)**, Hardware, Software and IT **Solutions**  $â€$

www.**cdw**.com

Corporate headquarters for retailer of **computers**, components, software, and electronics. Online shopping, company overview, history and investor relations. (NasdaqNM ...

## **IGNOU** MCA [STUDENTS'](http://www.santanu.in/forums/index.php) FORUM (IMSF) | www.**ignou**.ac.in

www.santanu.in/forums/index.php

Forum Topics Replies Last Post Info; GENERAL All general topics, news and discussions relating to **IGNOU** MCA \*except\* those relating to specific papers.

### CCNA 1 **Final Exam** [Answers](http://ccnaanswers.com/ccna-1-final-exam-answers-2011/) 2011 | CCNA Answers - CCNA **Exam** â€

#### ccnaanswers.com/ccna-1-**final**-**exam**-answers-2011

CCNA **Exam** Answers, CCNA **Final Exam** Answers, CCNA Module Answers, CCNA Chapter Answers, CCNA Test Answers, CCNA Questions and Answers, CCNA 1 â€|

## **[WebAssign](http://webassign.net/)**

#### **webassign**.net

Online homework and grading tools for instructors and students that reinforce student learning through practice and instant feedback.

#### Free MCQs of Pakistan Army ISSB **Test** [Preparation](http://www.pakone.pk/) and  $â€$ www.pakone.pk

All Pakistan Army ISSB **Test** MCQs, ISSB Preparation & 50,000 Chapter Wise MCQs for Class 9 to 12 and Entry **Test** MCQs 2015 and ISSB Call Letter Dates

## **[Computers](http://www.ehow.com/computers/)** - How To Information | eHow

www.ehow.com/**computers**

Tips, tricks, how-to, and buying advice for everything to do with your **computer** and software -- eHow Tech can help you enjoy your PC or Mac.

#### **Graphic Artist** - **[Computer](http://www.pennfoster.edu/programs-and-degrees/web-and-graphic-design/computer-graphic-artist-career-diploma) Graphic** Design | Penn Foster

www.pennfoster.edu › All [Programs](http://www.pennfoster.edu/programs-and-degrees) › Web and **[Graphic](http://www.pennfoster.edu/programs-and-degrees/web-and-graphic-design)** Design Turn your creativity into a career with Penn Foster's **computer graphic** design program. Contact us today to learn more.

#### Commercial Printing - Print Services | **[Quad/Graphics](http://www.qg.com/)**

#### www.qg.com

Quad/Graphics is the quintessential American business success story. We've grown from humble beginnings into the world $'s$  second largest provider of print and ...

### Online video tutorials & **training** | [lynda.com](http://www.lynda.com/)

www.lynda.com

3,492 video courses. Find what you need in our growing library. New courses added weekly.

### [ACCT20200](http://acct20200.com/)

#### **acct**20200.com

Enter your email address and password to sign in. Email: Password: Forgot your password? Click here to reset your password.

## **Answer CCNA [Security](http://www.invialgo.com/2012/answer-ccna-security-final-exam-ccnas-v1-1/) Final Exam** â€" CCNAS v1.1 | â€

www.invialgo.com/2012/answer-**ccna-security**-**final**-**exam**-ccnas-v1-1 In this post, i will share questions and answers on **CCNA Security Final Exam**. I took this test on June 2012 and all questions are valid and updated.

### **Virtual Training [Company](http://www.vtc.com/) (VTC) - Online software â€**

#### www.**vtc**.com

Client and visitor information gathered by **VTC** is used ONLY by **VTC**, our lists are never rented or sold. For more information, view our privacy policy.

## Virtual AGC Home Page - ibiblio - The [Public's](http://www.ibiblio.org/apollo/) Library  $\hat{a}\epsilon$ !

#### www.ibiblio.org/**apollo**

This Project The purpose of this project is to provide a **computer** simulation of the onboard guidance **computers** used in the **Apollo** Program's lunar missions, and to ...

#### **Computer animation** - Wikipedia, the free [encyclopedia](http://en.wikipedia.org/wiki/Computer_animation)

en.wikipedia.org/wiki/**Computer**\_**animation Computer animation**, or CGI **animation**, is the process used for generating animated images by using **computer graphics**. The more general term **computer**-generated  $\hat{a}\epsilon$ 

#### www.scotthyoung.com/blog/myprojects/**mit-challenge**-2

**MIT Challenge** - Scott H Young

This was the first official class I completed for the **MIT Challenge**. Solid lectures gave me a good sense of the basics of calculus starting from limits and going up ...

## **How to Scan** a [Document](http://www.ehow.com/how_4895483_scan-document-pdf.html) to PDF | eHow

www.ehow.com › â $\epsilon$ <sup>1</sup> > **[Computer](http://www.ehow.com/computers/computer-software/)** Software › Portable [Document](http://www.ehow.com/computers/computer-software/portable-document-format/) Format 31-8-2010 · **How to Scan** a Document to PDF. Portable document format is a secure file that's easy to send through email or use to store documents since the file size is ...

## **Quia - Quiz** [Session](http://www.quia.com/session.html)

www.quia.com/session.html Quiz Session: Step 1: Enter Session Name Enter the session name provided by your instructor.

## [Examinations](http://www.upsc.gov.in/exams/exams.htm) - **UPSC**

www.**upsc**.gov.in/**exams**/**exams**.htm Acrobat Reader required for PDF If NA Download (PDF Format will open in a new window while this window remains open)

#### ACCT 460 **Final Exam** [Flashcards](http://www.flashcardmachine.com/acct-460-finalexam.html) - Flashcard Machine

www.flashcardmachine.com › [Flashcards](http://www.flashcardmachine.com/flashcards.html) › [Accounting](http://www.flashcardmachine.com/accounting.html) 2. **Which of the following** best describes the reason why independent auditors report on financial statements? a. A management fraud may exist and it is more likely to ...

#### Dsa [Student](http://connectstudentsuccess.com/)

#### **connect**studentsuccess.com

There are three places from which to access assignments. The first is the To Do list (A), which opens as soon as you sign into **Connect**. This list contains the most ...

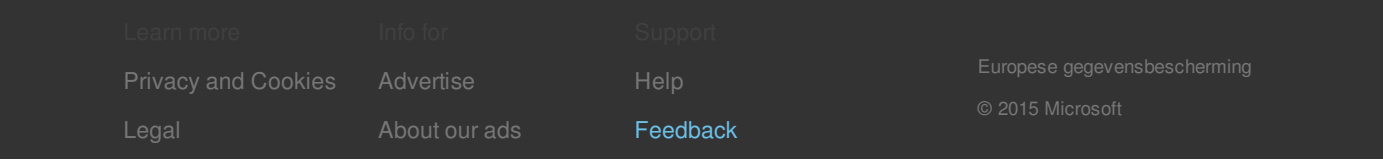